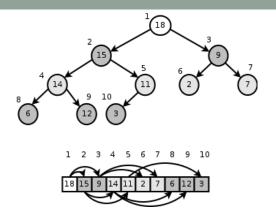

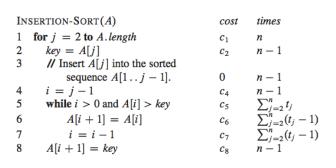

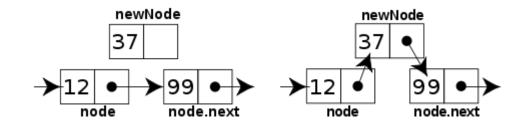

# WELCOME TO CS 24!

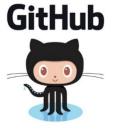

Problem Solving with Computers-II

Instructor: Diba Mirza

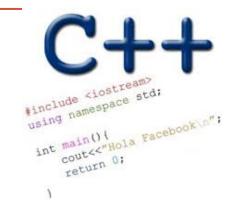

Read the syllabus. Know what's required. Know how to get help.

#### About this course

#### You will learn to:

- Design and implement larger programs that run fast
- Organize data in programs using data structures
- Analyze the complexity of your programs
- Understand what goes on under the hood of programs

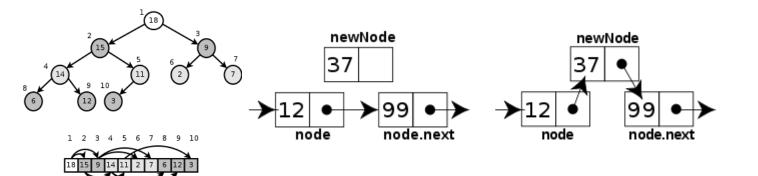

#### **Data Structures and C++**

#### **Complexity Analysis**

#### About the team

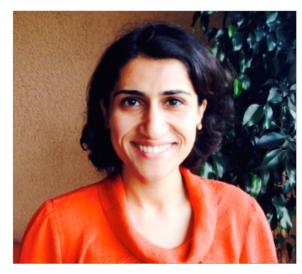

• TAs: Lucas, Ganesh, Roman

• **ULAs:** Tina and Zack

Instructor: Diba Mirza

- Communication with staff via Piazza
- Include [CS24] in the subject line of any email communication with me
- Sections start this week, office hours start next week

<sup>\*\*</sup> Ask questions about class examples, assignment questions, or other CS topics. \*\*

### Course Logistics

- Coure website: <a href="https://ucsb-cs24.github.io/s22">https://ucsb-cs24.github.io/s22</a>
- If you have a section conflict, you may informally switch your section time. Post to the "section swap" thread on Piazza to announce the switch.
- NO MAKEUPS ON EXAMS!
- Start assignments early and get a "timeliness" bonus!

• To complete the labs you need a college of engineering account. If you don't have one yet, send an email to <a href="mailto:help@engineering.ucsb.edu">help@engineering.ucsb.edu</a>

#### iClicker Cloud

- Instructions to register for iclicker cloud for free are on Gauchospace
- Download the iclicker REEF app to participate in class
  - 1.Login: <a href="https://app.reef-education.com/#/login">https://app.reef-education.com/#/login</a>
  - 2. Join the class: CMPSC24: Problem Solving with Computers-2

### Required textbook

Zybook: CMPSC 24: Problem Solving with Computers II

#### Recommended textbook

Problem Solving with C++, Walter Savitch, Edition 9

You must attend class and lab sections
You must prepare for class
You must participate in class

# About you...

What is your familiarity/confidence with C++ memory-management (stack vs heap)?

- A. Know nothing or almost nothing about it.
- B. Used it a little, beginner level.
- C. Some expertise, lots of gaps though.
- D. Lots of expertise, a few gaps.
- E. Know too much; I have no life.

# About you...

What is your familiarity/confidence with using git version control?

- A. Know nothing or almost nothing about it.
- B. Used it a little, beginner level.
- C. Some expertise, lots of gaps though.
- D. Lots of expertise, a few gaps.
- E. Know too much; I have no life.

# About you...

Have you implemented a linked list before in any programming language?

- A. Yes
- B. No

#### About lectures

- I will not be a talking textbook
- I love interaction: Ask questions anytime!
- I'll ask you questions too! Be ready to discuss with the people near you and respond to multiple choice questions (using the clickers).
- Take a moment to introduce yourself to the people sitting near you.
  - Talk about your background and what you hope to get out of this class!

### Review: Tracing code involving pointers

```
int* p;
int x = 10;
p = &x;
*p = *p + 1;
```

Q: Which of the following pointer diagrams best represents the outcome of the above code?

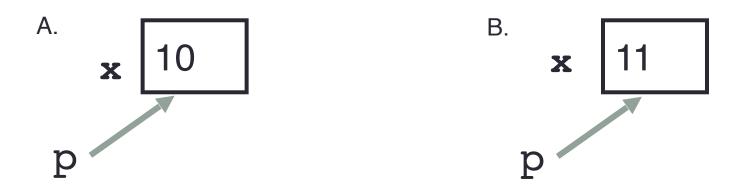

C. Neither, the code is incorrect

### Review: Pointer assignment

```
int* p1, *p2, x;
p1 = &x;
p2 = p1;
```

Q: Which of the following pointer diagrams best represents the outcome of the above code?

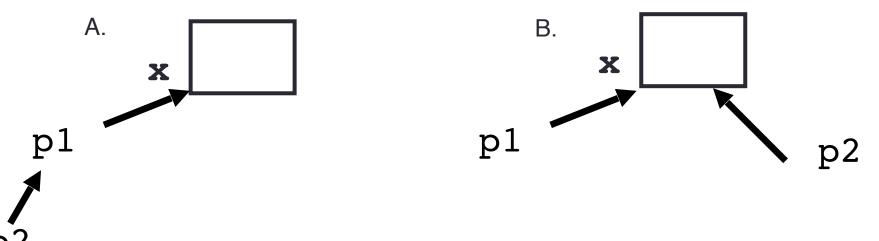

C. Neither, the code is incorrect

### Two important facts about Pointers

1) A pointer can only point to one type —(basic or derived) such as int, char, a struct, a class another pointer, etc

- 2) After declaring a pointer: int \*ptr; ptr doesn't actually point to anything yet.
  - We can either:
  - make it point to something that already exists, OR
  - > allocate room in memory for something new that it will point to

### Review: Heap vs. stack

```
1 #include <iostream>
2 using namespace std;
3
4 int* createAnIntArray(int len){
5
6    int arr[len];
7    return arr;
8
9 }
```

Where does the above function create the array of integers?

- A. Stack
- B. Heap
- C. Don't know, what do you mean by stack and heap?

# Review: C++ Program's Memory Regions

```
#include <iostream>
using namespace std;
// Program is stored in code memory
int myGlobal = 33;  // In static memory
void MyFct() {
  int myLocal;
                   // On stack
  myLocal = 999;
  cout << " " << myLocal;</pre>
int main() {
  int* myPtr = nullptr; // On stack
  myInt = 555;
  myPtr = new int;
                      // In heap
  *myPtr = 222;
  cout << *myPtr << " " << myInt;</pre>
  delete myPtr; // Deallocated from heap
  MyFct(); // Stack grows, then shrinks
  return 0;
```

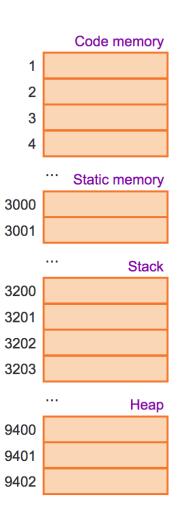

The code regions store program instructions. myGlobal is a global variable and is stored in the static memory region. Code and static regions last for the entire program execution.

# Review: C++ Program's Memory Regions

```
#include <iostream>
using namespace std;
// Program is stored in code memory
int myGlobal = 33;
                     // In static memory
void MyFct() {
   int myLocal;
                      // On stack
  myLocal = 999;
   cout << " " << myLocal;</pre>
int main() {
   int myInt;
                         // On stack
  int* myPtr = nullptr; // On stack
  myInt = 555;
  myPtr = new int;
                         // In heap
   *myPtr = 222;
   cout << *myPtr << " " << myInt;</pre>
   delete myPtr; // Deallocated from heap
  MyFct(); // Stack grows, then shrinks
   return 0;
```

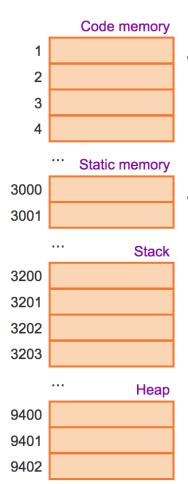

- Stack: Segment of memory managed automatically using a Last in First Out (LIFO) principle.
- Heap: Segment of memory managed by the programmer
  - Data created on the heap stays there
  - FOREVER or
  - until the programmer explicitly deletes it

The code regions store program instructions. myGlobal is a global variable and is stored in the static memory region. Code and static regions last for the entire program execution.

### Next time

Linked lists.